### **2 Setting the address**

### **3 Mechanical installation**

#### ➞ Size BG6...8 (only CDA, CDD):

- The instructions apply to all communication modules (CM-CAN1, CM-CAN2, CM-DPV1).
- On drive unit sizes BG1 ... BG5 (all c-line DRIVES) and BG6, BG7a/b (CDE/CDB series) the CM-xxxx modules are connected on the side. The mounting gap of the drive unit is therefore min. 35 mm; see Fig. 6(B).
- On drive unit sizes BG6 ... 8 (only CDA, CDD) the CM-xxxx modules are connected on the front (Fig. 7). For this you will additionally require the mounting set MP-UMCM (Fig. 3) or MP-UMCM,2.0 (Fig. 4).
- Using the MP-UMCM,2.0 the jumpers have to be changed as per Fig. 5.
- BG1 ... BG5 (all c-line DRIVES), CDS4000 and BG6, BG7a/b (CDE/ CDB series):

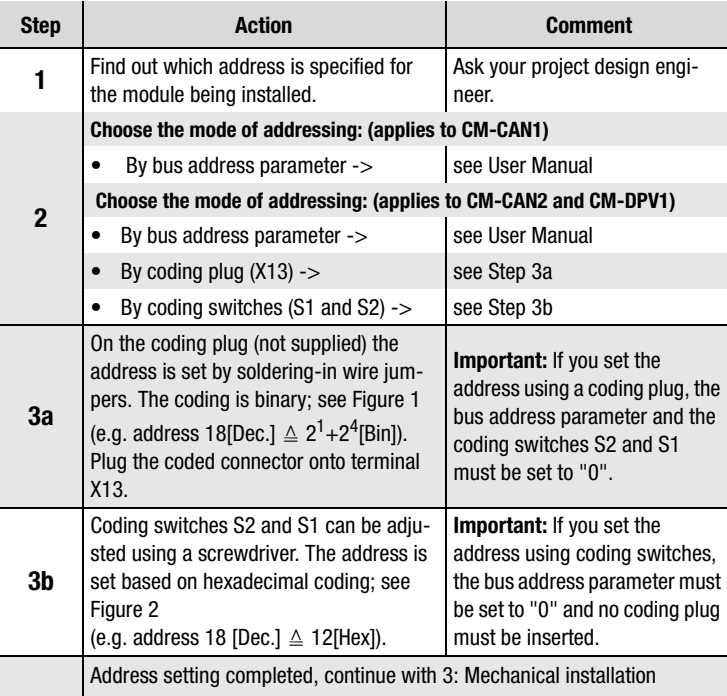

#### **Please note:**

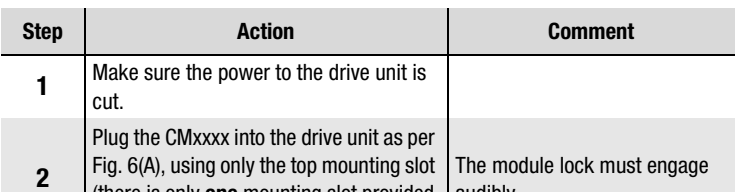

(there is only **one** mounting slot provided audibly. for the CDE and CDB drives).

The mounting is completed, continue with: 4 Electrical installation

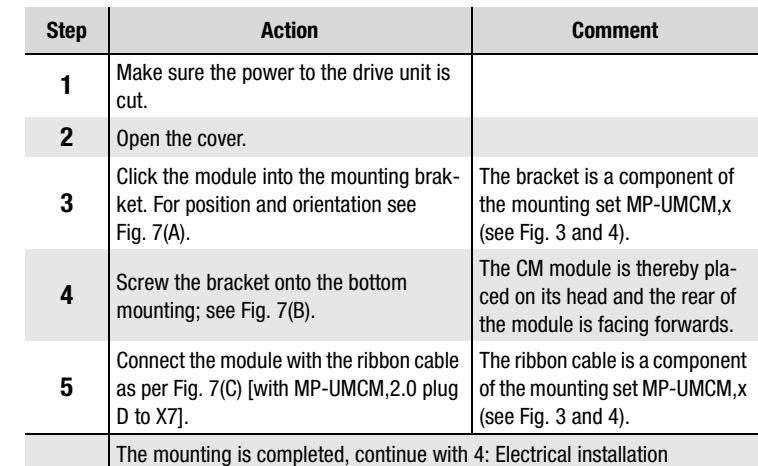

### **2 Adresse einstellen**

### **3 Einbau**

➞ Baugröße BG6...8 (nur CDA, CDD):

 $0.0000$ 23 2<sup>2</sup> **2<sup>1</sup>** 2<sup>0</sup> COM

 $0000$ 

- Die Anleitung gilt für alle Kommunikationsmodule (CM-CAN1, CM-CAN2, CM-DPV1).
- Bei den Antriebsgeräten der Baugröße BG1 ... BG5 (alle c-line DRIVES Reihen) und BG6, BG7a/b (CDE/CDB-Reihe) werden die CM-xxxx Module seitlich aufgesteckt. Der Montageabstand des Antriebsgerätes beträgt daher min. 35 mm (siehe Bild 6(B)).
- Bei den Antriebsgeräten der Baugröße BG6 ... 8 (nur CDA, CDD) werden die CM-xxxx Module auf der Frontseite montiert (Bild 7). Dafür benötigen Sie zusätzlich das Montageset MP-UMCM (Bild 3) oder MP-UMCM,2.0 (Bild 4).
- Verwenden Sie das Montageset MP-UMCM,2.0, dann müssen die Jumper mit einer Flach- oder Spitzzange gemäß Abbildung 5 umgesteckt werden.
- ➞ Baugröße BG1 ... BG5 (alle c-line DRIVES Reihen), CDS4000 und BG6, BG7a/b (CDE/CDB-Reihe):

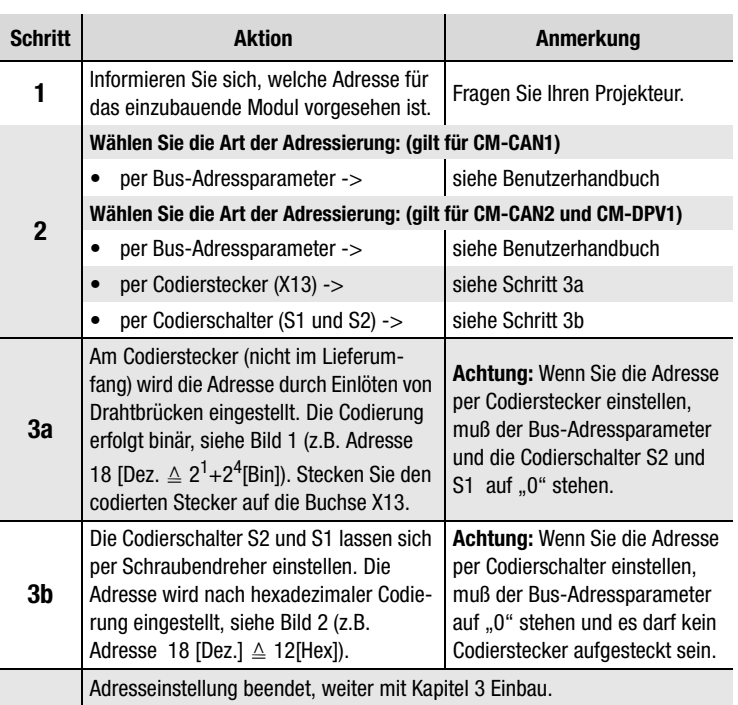

- The drive unit is fully connected (see Operation Manual).
- The drive unit has been commissioned as per the Operation Manual!

#### **Beachten Sie:**

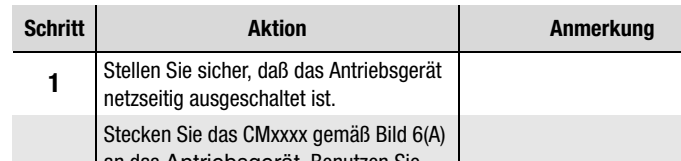

**2** an das Antriebsgerät. Benutzen Sie dafür den oberen Steckplatz (bei den Geräten CDE und CDB ist **nur ein** Steckplatz vorhanden).

Die Modularretierung muß hörbar einrasten.

Die Montage ist beendet, weiter mit Kapitel 4 Installation.

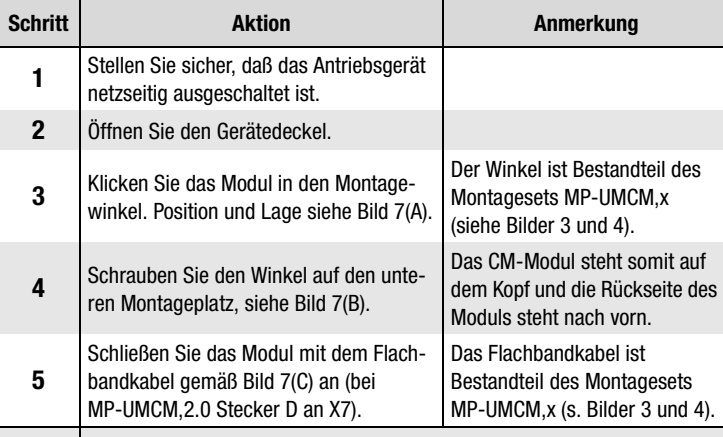

X13

2<sup>5</sup> **2<sup>4</sup>**

S2 S1

 $\mathfrak{D}$ 

1.

 $\bullet$ m

> $4567$  $^{\circ}$  $\approx$ <sup>E</sup>DC<sup>B</sup> F023

 $456$  $^{\circ}$  $\mathscr{E}'$ <sup>E</sup>DC<sup>B</sup> **FO** 

~

**Bild/Fig. 1 Bild/Fig. 2**

**MP-UMCM**

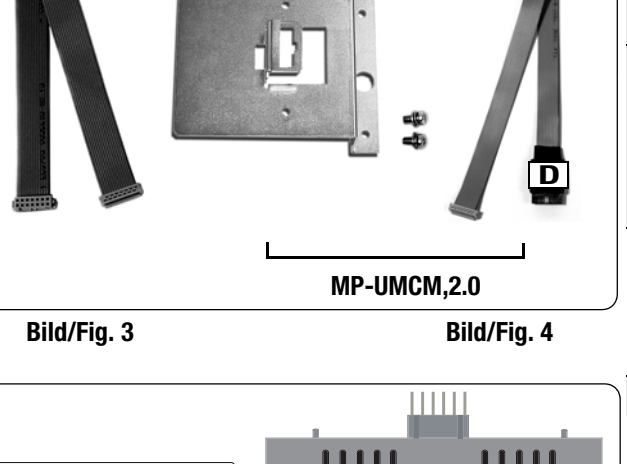

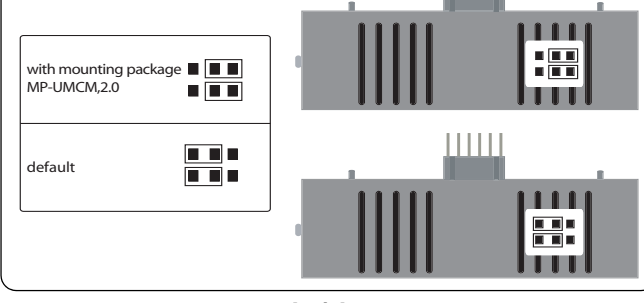

#### **Bild/Fig. 5**

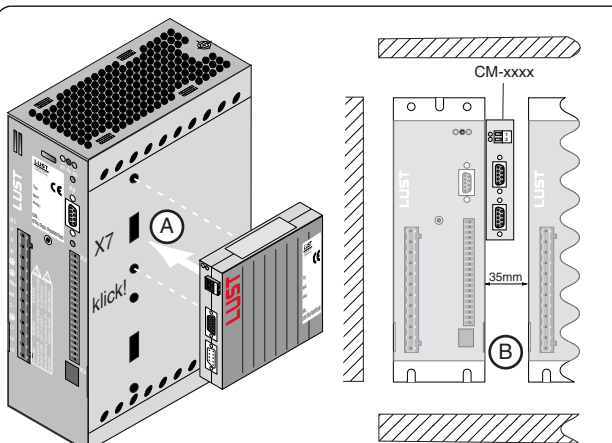

**Bild/Fig. 6**

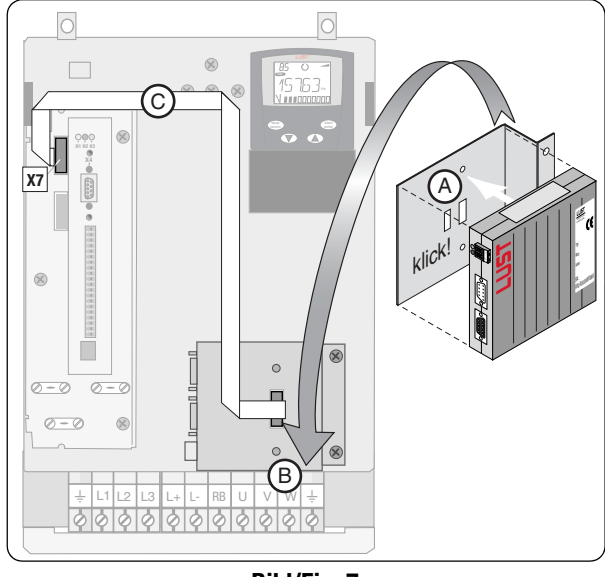

**Bild/Fig. 7**

Die Montage ist beendet, weiter mit Kapitel 4 Installation.

### **1 Sicherheitshinweise**

# Ⴎ╻

#### **Voraussetzung für den Einsatz eines CM-xxx Moduls!**

- Das Antriebsgerät ist vollständig angeschlossen (siehe Betriebsanleitung).
- Das Antriebsgerät ist gemäß Betriebsanleitung in Betrieb genommen worden!

#### **Ihre Qualifikation:**

- Zur Vermeidung von Personen- und Sachschäden darf nur qualifiziertes Personal mit elektrotechnischer Ausbildung an dem Gerät arbeiten.
- Kenntnis der nationalen Unfallverhütungsvorschriften (z. B. VBG 4 in Deutschland). • Kenntnisse bzgl. Aufbau und Vernetzung mit den Feldbussen CAN-Bus, CANopen

oder PROFIBUS-DP.

#### **Beachten Sie bei der Installation:**

- Anschlußbedingungen und technische Daten unbedingt einhalten.
- Normen zur elektrischen Installation, z. B. Leitungsquerschnitt, Schirmung, usw.

#### **Weiterführende Handbücher:**

- Handbuch zum Modul CM\_CAN1 (CAN-Lust) Best. Nr. 0916.01B.x DE
- Handbuch zum Modul CM\_CAN2 (CANopen) Best. Nr. 0916.02B.x DE
- Handbuch zum Modul CM\_DPV1 (PROFIBUS-DP) Best. Nr. 0916.00B.x DE

**G1G2G3**

## **1 Safety Instructions**

#### **Precondition for use of a CM-xxx module!**

#### **Qualifications:**

- To avoid personal injury or damage to property, only qualified personnel with training in electrical engineering may be permitted to work on the device.
	- Knowledge of national accident prevention regulations (e.g. VBG4 in Germany).
- Knowledge of structures and interconnection using CAN-Bus, CANopen or PROFI-BUS-DP field bus.

#### **During installation:**

- Always observe connection conditions and technical specifications.
- Comply with electrical installation standards, e.g. conductor cross-section, shielding, etc.

#### **Manuals for further reference:**

- User Manual Module CM\_CAN1 (CAN-Lust) Order Ref. 0916.21B.x EN
- User Manual Module CM\_CAN2 (CANopen) Order Ref. 0916.22B.x EN
- User Manual Module CM\_DPV1 (PROFIBUS-DP) Order Ref. 0916.20B.x EN
	-

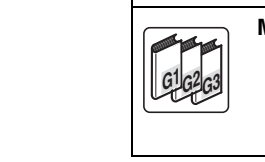

#### **Installationsanleitung Kommunikationsmodule**

### **Installation Manual Communication modules**

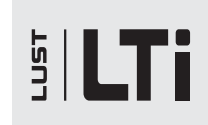

**DE EN**

 **LTi DRiVES GmbH**

 Internet: www.lt-i.com E-Mail: info@lt-i.com

Gewerbestraße 5-9 • 35633 Lahnau Tel. +49 64 41/9 66-0 • Fax +49 64 41/9 66-137

Heinrich-Hertz-Str. 18 • 59423 Unna Tel. +49 23 03/7 79-0 • Fax +49 23 03/7 79-3 97 **Id.-No.: 0916.04B.1-03 • 03/2008**

Technische Änderungen vorbehalten. We reserve the right to make technical changes.

### **4 Installation**

### **5 Technische Daten**

### **6 LED Anzeige**

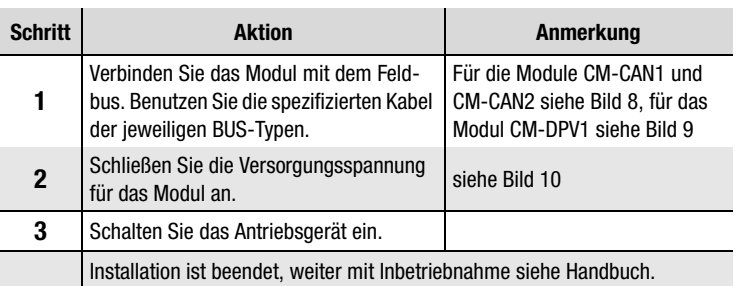

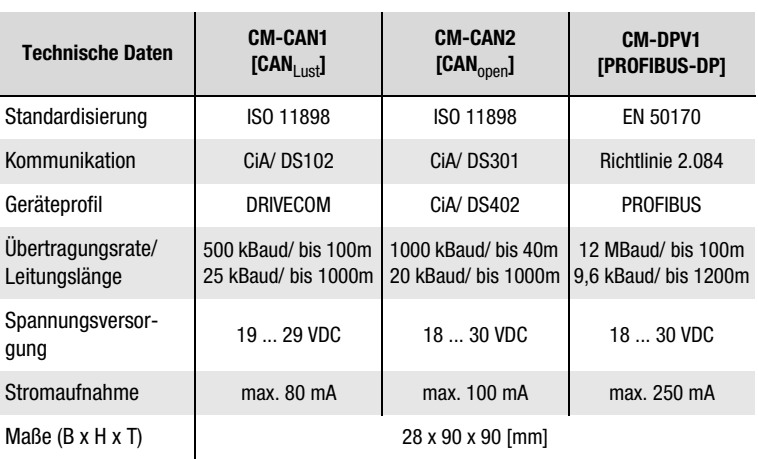

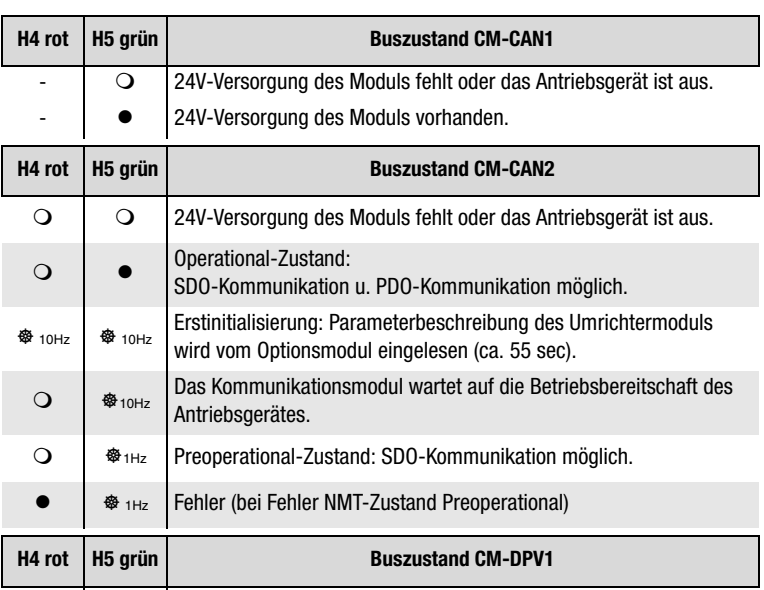

24V-Versorgung des Moduls fehlt oder das Antriebsgerät ist aus.

Legende:  $\bigcirc$  LED aus  $\bigcirc$  LED an  $\bullet$ n LED blinkt n-mal  $\bullet$ nHz LED blinkt mit n Hz

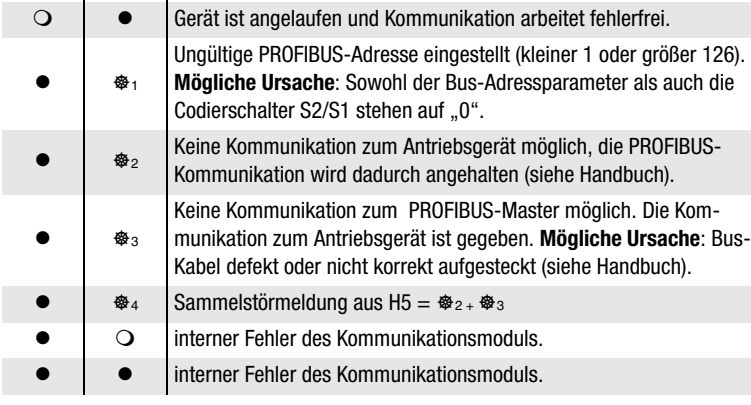

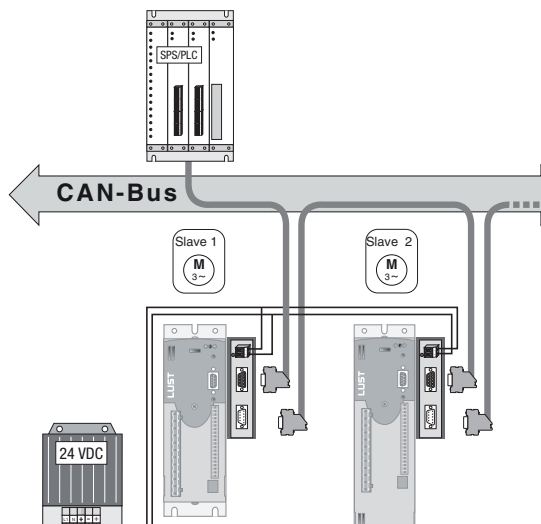

**Bild/Fig. 8**

Regarding technical data for products in<br>special execution we kindly ask you to con-<br>tact your project engineer. special execution we kindly ask you to con-Safety hints and connections are shown in Safety hints and connections are shown in<br>the installation manual. Regarding technical data for products in tact your project engineer. the installation manual.

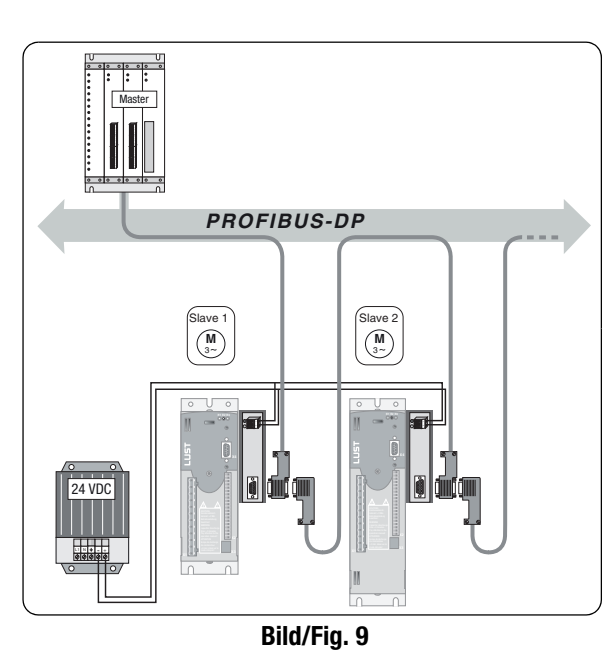

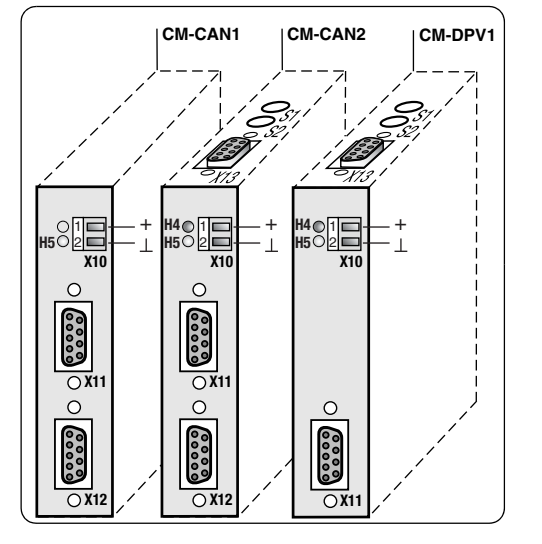

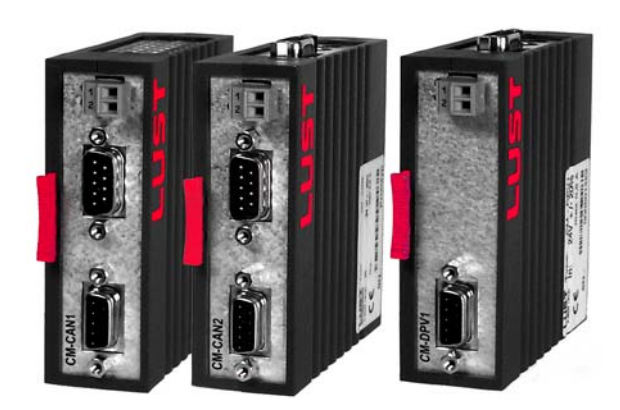

**Bild/Fig. 10**

**ELTIIDRIVES** 

### **4 Electrical installation**

### **5 Technical specifications**

### **6 LED indicator**

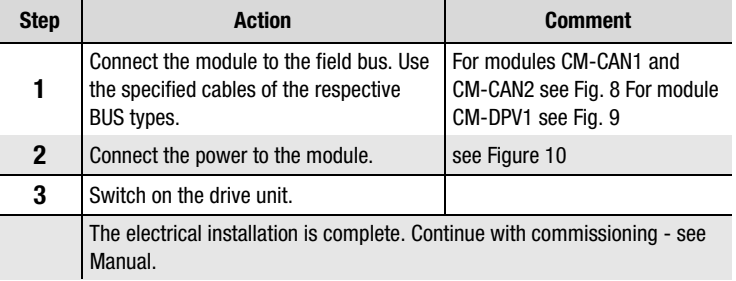

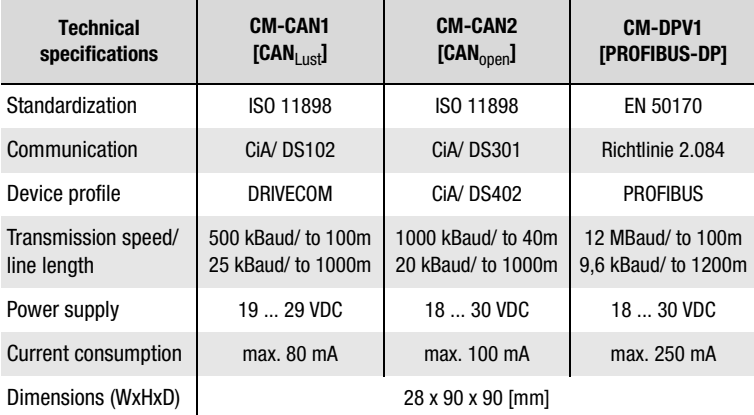

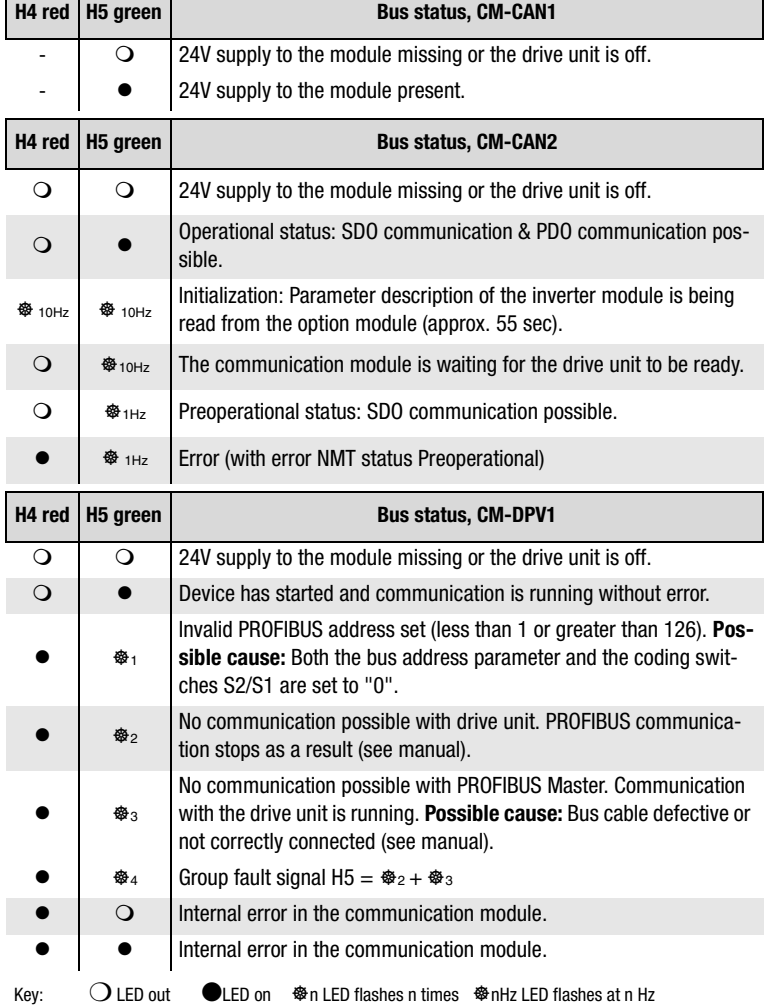

**SILTi** 

dieses Produktes vorliegt, wenden Sie sich bitte bzgl. techn. Daten an Ihren Projekteur. Sicherheitshinweise und Anschlußschema<br>entnehmen Sie bitte der vorliegenden Mon-<br>tageanleitung. Für den Fall, daß Ihnen ein Sondermodell<br>dieses Produktes vorliegt, wenden Sie sich<br>bitte bzgl. techn. Daten an Ihren Projekteur. Sicherheitshinweise und Anschlußschema Für den Fall, daß Ihnen ein Sondermodell

entnehmen Sie bitte der vorliegenden Mon-

tageanleitung.

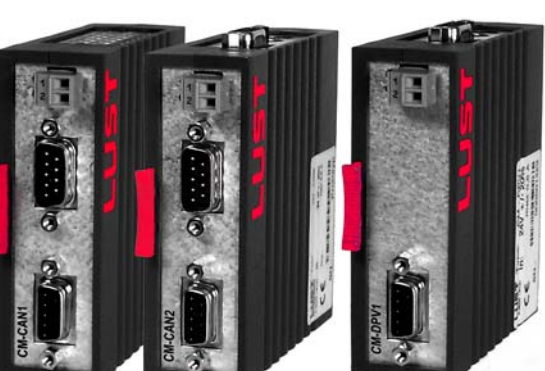